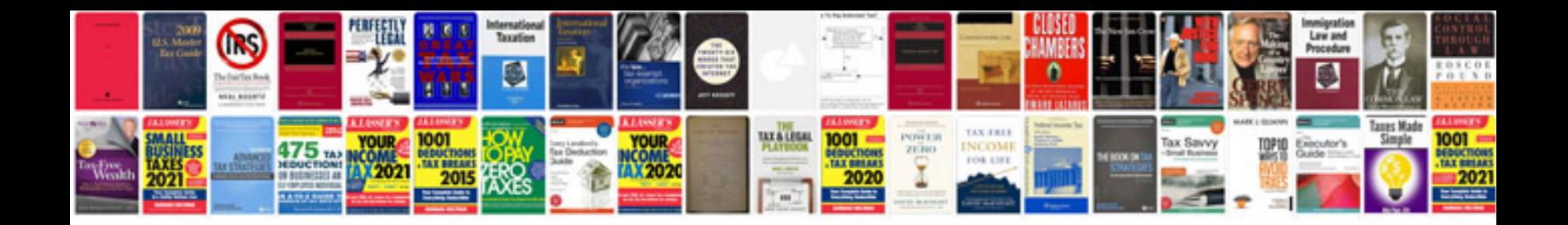

**Mini cooper manuals**

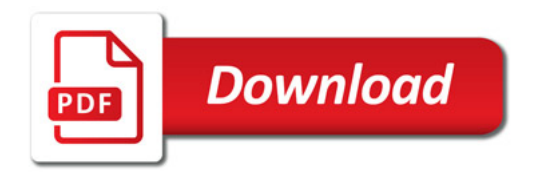

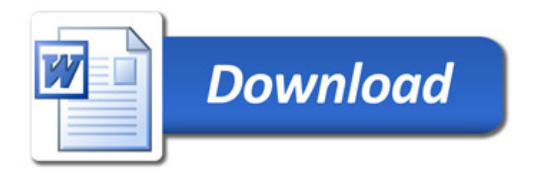